# Mi-101 **Mathematica** 2004-2005

Partiel - groupe C1-sujet 1

Tout document papier autorisé.

Téléphones portables et support informatique interdits. Une attention particulière devra être portée à la rédaction.

# **Exercice 1 : cours**

# **ü Listes**

1) En utilisant *Range*, donner une commande permettant d'obtenir chacune des listes suivantes (on expliquera la propriété justifiant le résultat).

 ${0, Log[2], Log[3], Log[4], Log[5], Log[6], Log[7]}$ 

### **Réponse :**

 $\{2\sqrt{3}, \sqrt{11}, \sqrt{10}, 3, 2\sqrt{2}, \sqrt{7}, \sqrt{6}, \sqrt{5}, 2, \sqrt{3}, \sqrt{2}, 1, 0, i, i\sqrt{2}\}$ 

#### **Réponse :**

 ${x + 2 y, 2 x + 3 y, 3 x + 4 y, 4 x + 5 y, 5 x + 6 y}$ 

#### **Réponse :**

2) En utilisant *Table*, donner une commande permettant d'obtenir chacune des listes suivantes.

 ${(-3)}^{\text{toto}}, (-2)^{\text{toto}}, (-1)^{\text{toto}}, 0^{\text{toto}}, 1, 2^{\text{toto}}, 3^{\text{toto}}$ 

## **Réponse :**

 ${a^3 - b^3$ ,  $a^4 - b^4$ ,  $a^5 - b^5$ ,  $a^6 - b^6$ ,  $a^7 - b^7$ }

$$
\left\{\left\{\frac{a}{5}-b,\ \frac{a}{5}-b^2\right\},\ \left\{\frac{a}{6}-b,\ \frac{a}{6}-b^2\right\},\ \left\{\frac{a}{7}-b,\ \frac{a}{7}-b^2\right\}\right\}
$$

**Réponse :**

# **ü Fonctions**

1) Commenter le résultat suivant.

 $Re[{1, 1 + I, 2 + 3 * I, Sqrt[3] I}]$  ${1, 1, 2, 0}$ 

# **Réponse :**

2) On considère la fonction *CtoR* bien connue définie comme suit. Commenter les résultats suivants.

```
\text{CtoR}[z] := \{ \text{Re}[z], \text{Im}[z] \}[CtoR[1, 1+I, 2+3*I, Sqrt[3]I)]\{\{1, 1, 2, 0\}, \{0, 1, 3, \sqrt{3}\}\}\
```
**Réponse :**

```
Map[CtoR, {1, 1+I, 2+3*I, Sqrt[3]I}]\{\{1, 0\}, \{1, 1\}, \{2, 3\}, \{0, \sqrt{3}\}\}\
```
**Réponse :**

3) Donner la commande à valider afin d'obtenir le résultat suivant

```
\text{CtoR}[{1, 1+I, 2+3*I, Sqrt[3]I}]
```

$$
\{ \{1, 0\}, \{1, 1\}, \{2, 3\}, \{0, \sqrt{3}\} \}
$$

# **Exercice 2 : arbres**

# **ü Expressions**

1) Tracer à la main l'arbre de décomposition de l'expression suivante.

 $Log(\frac{x+1}{x-1} \mid -argth(x))$ 

**Réponse :** sur feuille libre à joindre à ces feuilles

2) Donner l'expression *Mathematica* associée à l'arbre suivant :

```
Times | |Plus x, \midTan[a]
                           \mathbf{v}Tan[b]E
                                         ,
\mathbf{I}Power |
         Plus \vert 1, \vertTimes-1, |Tan [ |Power[a, 2]
                                                       \int Tan[b], \|E
                                                                     E
                                                                       , -1E
```
**Réponse :**

3) Quelle commande *Mathematica* vous permet de vérifier votre solution ?

#### **Réponse :**

# **ü Listes**

On considère les listes suivantes :

liste1 :

```
\{ \{ \{1, 1\}, \{1, 1\}, \{1, 1\}, \{1, 1\}, \{1, 1\}, \{1, 1\}, \{1, 1\}, \{1, 1\}, \{1, 1\}, \{1, 1\}, \{1, 1\} \}\{ \{ \{2, 2\}, \{2, 2\}, \{2, 2\}, \{2, 2\}, \{2, 2\}, \{2, 2\}, \{2, 2\}, \{2, 2\}, \{2, 2\}, \{2, 2\} \}\{ \{ \{3, 3\}, \{3, 3\}, \{3, 3\}, \{3, 3\}, \{3, 3\}, \{3, 3\}, \{3, 3\}, \{3, 3\}, \{3, 3\} \} \}
```
liste<sub>2</sub> ·

```
{({2a + b}, {2a + 2b}, {2a + 3b}, {2a + 4b}}, {3a + b}, {3a + 2b}, {3a + 3b}, {3a + 4b}},\{\{4 a + b\}, \{4 a + 2 b\}, \{4 a + 3 b\}, \{4 a + 4 b\}\}, \{\{5 a + b\}, \{5 a + 2 b\}, \{5 a + 3 b\}, \{5 a + 4 b\}\}\}\
```
4) Quelle est la profondeur de *liste1* ? Complèter le tableau ci-dessous. En déduire pour *liste2* une commande renvoyant l'élément *3a+4b.*

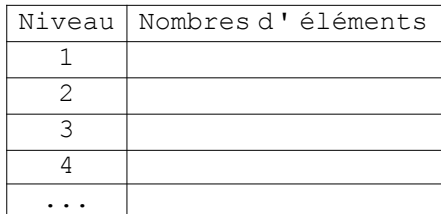

**Réponses :**

5) Indiquer la commande utilisée pour obtenir le résultat suivant à partir de *liste1*.

 $\{1, 1\}, \{1, 1\}, \{1, 1\}, \{1, 1\}, \{1, 1\}, \{1, 1\}, \{1, 1\}, \{1, 1\}, \{1, 1\}, \{1, 1\}, \{1, 1\}, \{1, 1\}, \{1, 1\}, \{1, 1\}, \{1, 1\}, \{1, 1\}, \{1, 1\}, \{1, 1\}, \{1, 1\}, \{1, 1\}, \{1, 1\}, \{1, 1\}, \{1, 1\}, \{1, 1\}, \{1, 1\}, \{1, 1\}, \{1, 1\}, \{1,$  $\{2, 2\}, \{2, 2\}, \{2, 2\}, \{2, 2\}, \{2, 2\}, \{2, 2\}, \{2, 2\}, \{2, 2\}, \{2, 2\}, \{2, 2\},$  $\{3, 3\}, \{3, 3\}, \{3, 3\}, \{3, 3\}, \{3, 3\}, \{3, 3\}, \{3, 3\}, \{3, 3\}, \{3, 3\}, \{3, 3\}\}$ 

## **Réponse :**

6) Donner les commandes *Mathematica* permettant de générer *liste1* et *liste2*.

**Réponse :**

# **Exercice 3 : approximation**

# **ü Représentations de rationnels et d'irrationnels**

1) Donner la forme adoptée par *Mathematica* pour représenter un rationnel (on donnera un exemple).

# **Réponse :**

2) Expliquer brièvement pourquoi la représentation informatique d'un nombre rationnel est très simple.

3) Quelle différence *Mathematica* fait-il entre les expressions *Sqrt[2]* et *Sqrt[2.]* ?

**Réponse :**

4) Expliquer brièvement pourquoi la représentation informatique d'un nombre irrationnel pose problème.

**Réponse :**

# **ü Approximation d'un irrationnel**

On considère la suite  $(u_n)$  suivante définie par récurrence :

$$
u_1 = 2
$$
  

$$
u_{n+1} = \frac{1}{2} (u_n + \frac{2}{u_n})
$$

5) Créer une fonction  $f$  de  $\mathbb R$  dans  $\mathbb R$  et qui vérifie la propriété suivante :

$$
u_{n+1} = f(u_n)
$$

**Réponse :**

6) En utilisant *NestList* établir une liste des 6 premières valeurs de  $(u_n)_{\mathbb{N}}$ . On nomme *val6* cette liste.

#### **Réponse :**

7) En étudiant la commande et le résultat associé reproduits ci-dessous, quelle conjecture pouvez-vous faire ?

**N**[**val6**]  ${2., 1.5, 1.41667, 1.41422, 1.41421, 1.41421}$ 

### **Réponse :**

8) Donner une expression *Mathematica* qui permette d'obtenir la liste de valeurs *lisval* ci-dessous.

 $\{Abs[u[1] - u[2]], Abs[u[2] - u[3]], Abs[u[3] - u[4]],$  $Abs[u[4] - u[5]]$ ,  $Abs[u[5] - u[6]]$ ,  $Abs[-u[1] + u[6]]$ 

9) Ne connaissant pas la valeur de la limite, on cherche à connaitre le nombre de décimales exactes figurant dans  $u_4$ . Expliquer en quoi la commande précédente permet de répondre à cette question.

**Réponse :**

Combien de décimales exactes a-t-on dans u<sub>4</sub> (on pourra s'aider de la ligne ci-dessous représentant *lisval* dans laquelle on a substitué les valeurs de u[ i ] à leur expression) ?

 ${0.5, 0.0833333, 0.00245098, 2.1239 \times 10^{-6}, 1.59486 \times 10^{-12}, 0.585786}$ 

### **Réponse :**

10) En remarquant que la suite ne prend que des valeurs rationnelles, expliquer en quoi ce qui précède apporte une réponse au problème soulevé en 4).

**Réponse :**

# **Exercice 4 : booléens**

On considère dans cette partie les quatres cercles *C1, C2, C3* et *C4* de centre  $(\pm 1, \pm 1)$  et de rayon  $\sqrt{3}$  suivants.

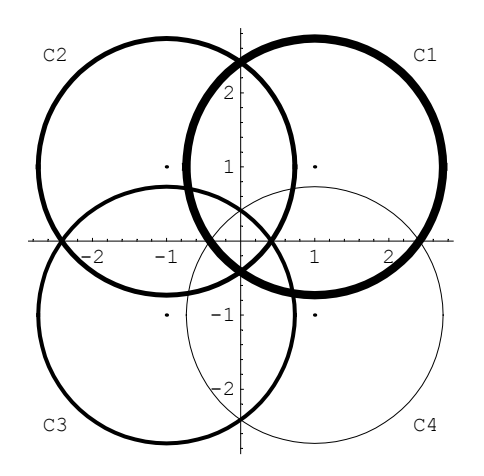

1) Donner l'équation cartésienne implicite de *C1.*

#### **Réponse :**

2) Créer une fonction booléenne *f1* qui renvoie *True* si un point *{x,y}* est dans l'intérieur du cercle *C1, False* sinon*.*

# **Réponse :**

3) Créer une liste *tapis* contenant *5000* coordonnées aléatoires de points comprises entre *-1* et *1*.

### **Réponse :**

On considère données des fonctions *f2, f3* et *f4* similaires à *f1* mais pour les cercles *C2*, *C3* et *C4* respectivement.

4) Utilisant les fonctions booléennes élémentaires et les fonctions *f1, f2, f3* et *f4,* construire une fonction *FF* qui renvoie *True* si un point *{x,y}* est dans la région grisée suivante.

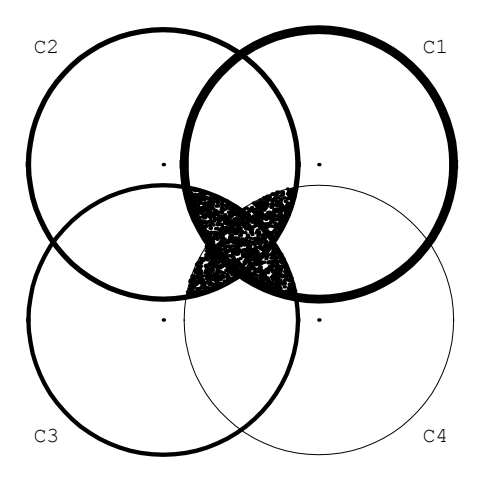

#### **Réponse :**

5) Utilisant ce qui précède, créer une liste *ptSel* qui contienne les points de *tapis* contenus dans la région grisée.

# **Réponse :**

6) Afficher ces points.